Giugno 2019

# QIAsymphony® DSP HPV Media Kit Manuale

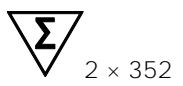

Versione 1

Per uso diagnostico in vitro

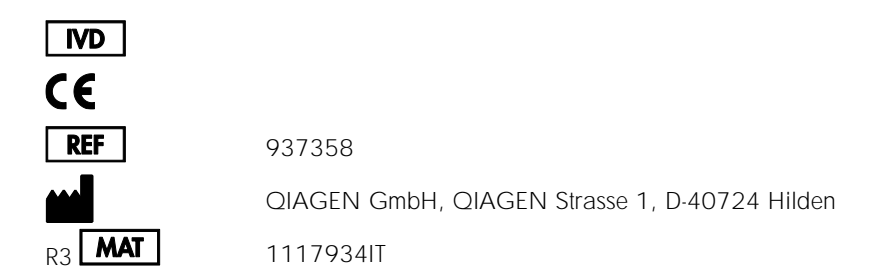

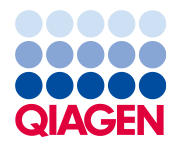

Sample to Insight

# Sommario

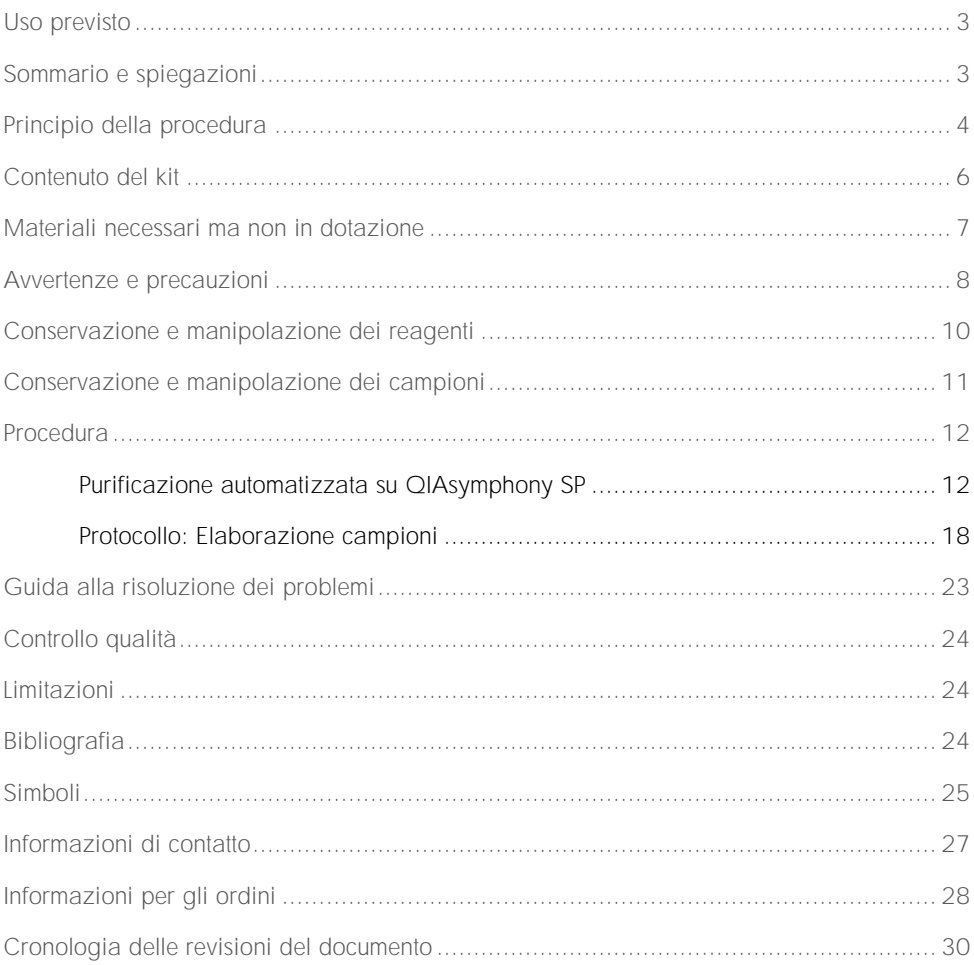

### <span id="page-2-0"></span>Uso previsto

QIAsymphony DSP HPV Media Kit utilizza la tecnologia a particelle magnetiche di QIAsymphony per l'isolamento automatizzato delle cellule cervicali umane conservate in terreno citologico in fase liquida per l'analisi con *digene*® HC2 High-Risk HPV DNA Test® trattato su Rapid Capture® System. Per maggiori informazioni sui campioni biologici umani con cui è stato convalidato il kit, consultare le rispettive schede di protocollo disponibili online all'indirizzo www.giagen.com/goto/dsphpvmedia.

Questo prodotto è progettato per essere utilizzato da utenti professionisti, quali tecnici e medici esperti in tecniche di biologia molecolare.

Il QIAsymphony DSP HPV Media Kit è studiato per l'uso diagnostico in vitro.

## <span id="page-2-1"></span>Sommario e spiegazioni

QIAsymphony DSP HPV Media Kit è studiato per la preparazione dei campioni completamente automatizzata da cellule cervicali umane conservate in terreni citologici in fase liquida tramite QIAsymphony SP. QIAsymphony DSP HPV Media Kit fornisce estratti campione pronti per l'uso diretto con il *digene* HC2 High-Risk HPV DNA Test. Gli estratti campione contengono una combinazione di particelle magnetiche, materiale cellulare, STM e DNR.

Il sistema QIAsymphony SP esegue tutte le fasi della procedura di preparazione dei campioni. In una singola sessione possono essere processati fino a 88 campioni, in batch comprendenti max. 24 campioni.

# <span id="page-3-0"></span>Principio della procedura

QIAsymphony abbina la velocità e l'efficienza della cromatografia a scambio ionico indotta dal pH alla pratica manipolazione delle particelle magnetiche [\(Figura 1\)](#page-3-1). Il metodo della purificazione è stato concepito per garantire un trattamento sicuro e riproducibile di campioni potenzialmente infetti. La procedura include associazione e recupero degli estratti campione (vedere [diagramma](#page-4-0)).

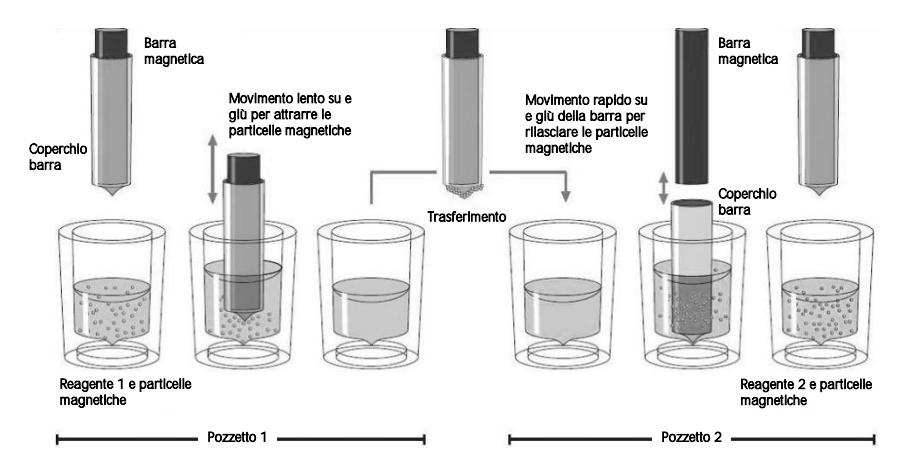

<span id="page-3-1"></span>Figura 1. Rappresentazione schematica del principio QIAsymphony SP. Il QIAsymphony SP processa un campione contenente particelle magnetiche con la seguente procedura: Una barra magnetica protetta da un coperchio entra in un pozzetto contenente il campione e attrae le particelle magnetiche. La barra magnetica con coperchio viene posizionata sopra un altro pozzetto e la particelle magnetiche vengono rilasciate. QIAsymphony SP utilizza una testa magnetica contenente una serie di 24 barre magnetiche, pertanto può processare contemporaneamente fino a 24 campioni. Le fasi 1 e 2 vengono ripetute più volte durante la processazione dei campioni.

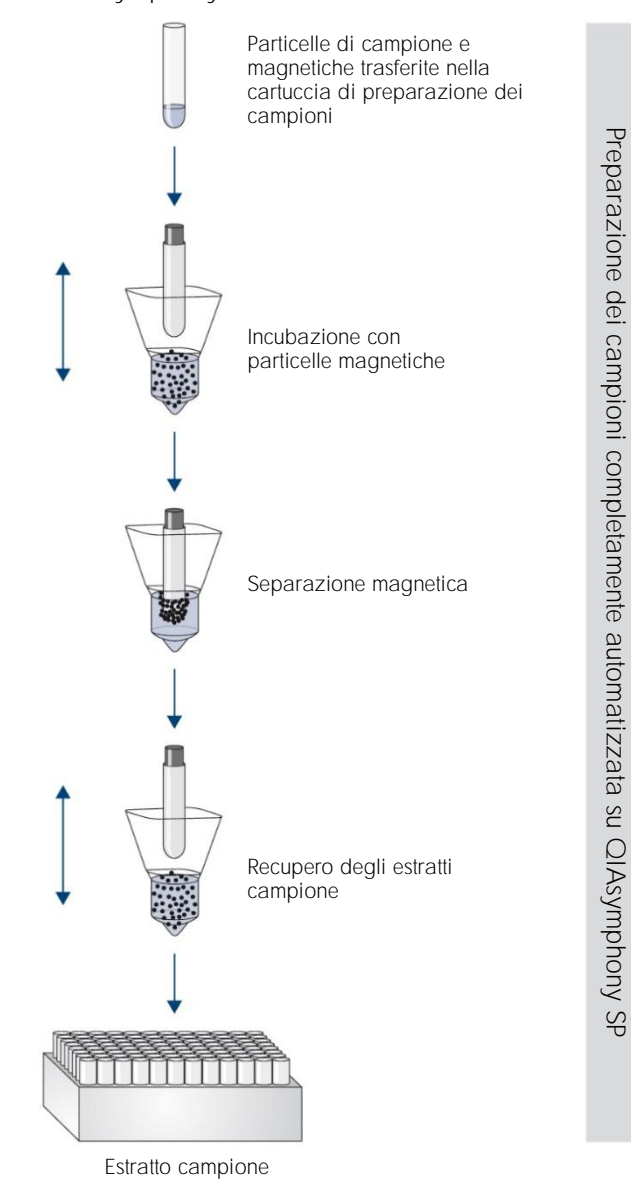

#### <span id="page-4-0"></span>Procedura QIAsymphony DSP HPV Media

# <span id="page-5-0"></span>Contenuto del kit

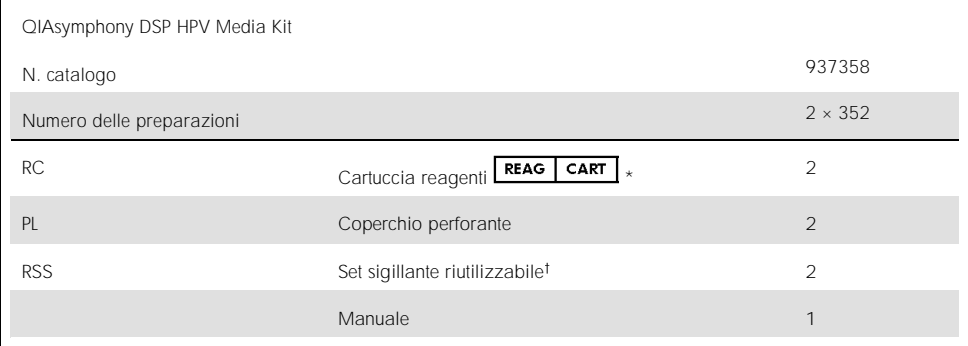

\*Vedere la sezion[e Simboli](#page-24-0) per la definizione.<br>†Un Set sigillante riutilizzabile (RSS) contiene 8 strisce sigillanti riutilizzabili.

### <span id="page-6-0"></span>Materiali necessari ma non in dotazione

Durante la manipolazione di sostanze chimiche, è opportuno indossare sempre un camice da laboratorio, guanti monouso e occhiali protettivi. Per maggiori informazioni, consultare le schede di sicurezza sul prodotto (Safety Data Sheet, SDS) disponibili presso il fornitore.

- Sample Prep Cartridges, 8-well (n. cat. 997002)
- ⚫ 8-Rod Covers (n. cat. 997004)
- Per le provetta per campioni, vedere la scheda di protocollo nella scheda "Resources" (Risorse) del QIAsymphony DSP HPV Media Kit su www.qiagen.com/goto/dsphpvmedia.
- Per il recupero dell'estratto campione, utilizzare le Hybridization Microplates reperibili presso QIAGEN (n. cat. 6000-1203)
- ⚫ Microplate Lids reperibili presso QIAGEN (n. cat. 6000-5001)
- ⚫ Tip Disposal Bags (n. cat. 9013395)
- ⚫ Filter Tips, 1500 µl (n. cat. 997024)
- ⚫ Cooling Adapter, MTP, RB, Qsym, adattatore di raffreddamento per micropiastre a fondo tondo (MTP), da utilizzare nel cassetto "Eluate" (Eluito) di QIAsymphony (n. cat. 9018085)

## <span id="page-7-0"></span>Avvertenze e precauzioni

Per uso diagnostico in vitro.

Durante la manipolazione di sostanze chimiche, è opportuno indossare sempre un camice da laboratorio, guanti monouso e occhiali protettivi. Per maggiori informazioni, consultare le corrispondenti schede tecniche di sicurezza (Safety Data Sheet, SDS). Le schede SDS, nel pratico compatto formato PDF. sono disponibili online all'indirizzo  $\mathbf{e}$ [www.qiagen.com/safety](http://www.qiagen.com/safety). Qui è possibile trovare, visualizzare e stampare la scheda SDS per ciascun kit QIAGEN® e i relativi componenti.

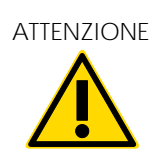

ATTENZIONE | Non aggiungere candeggina o soluzioni acide direttamente (W2) nelle preparazioni di campioni da eliminare.

In caso di fuoriuscita del tampone, pulire con un apposito detergente da laboratorio e acqua. Se il liquido rovesciato contiene agenti potenzialmente infetti, pulire l'area interessata, prima con acqua e detergente da laboratorio, e successivamente con una soluzione di ipoclorito di sodio all'1% (v/v).

Le seguenti informazioni sui rischi e misure precauzionali si applicano ai componenti dei QIAsymphony DSP HPV Media Kits.

#### Tampone DNR Contenuto: idrossido di sodio. Pericolo! Provoca gravi ustioni cutanee e gravi lesioni oculari. Può essere corrosivo per i metalli. Smaltire il prodotto/recipiente in un impianto ufficialmente approvato per lo smaltimento dei rifiuti. IN CASO DI CONTATTO CON GLI OCCHI: sciacquare accuratamente per parecchi minuti. Togliere le eventuali lenti a contatto se è agevole farlo. Continuare a sciacquare. IN CASO DI CONTATTO CON LA PELLE (o con i capelli): Togliere immediatamente tutti gli indumenti contaminati. Sciacquare la pelle con acqua. Contattare immediatamente un CENTRO ANTIVELENI o un medico. Conservare sotto chiave. Indossare guanti protettivi/indumenti

protettivi/protezione per gli occhi/protezioni per il viso.

#### Tampone STM

Avvertenza! Causa lieve irritazione cutanea. In caso di irritazione della pelle: consultare il medico.

# <span id="page-9-0"></span>Conservazione e manipolazione dei reagenti

QIAsymphony DSP HPV Media Kit deve essere conservato in posizione verticale a temperatura ambiente (15 25°C). Non conservare le cartucce reagenti (RC) a temperature inferiori a 15°C.

Le particelle magnetiche nelle cartucce reagenti (RC) rimangono attive se conservate a questa temperatura. Se conservato correttamente, il kit è stabile fino alla data di scadenza riportata sulla rispettiva scatola.

Eventuali cartucce reagenti (RC) utilizzate solo parzialmente possono essere conservate per una durata massima di 4 settimane, consentendo un efficiente riutilizzo dei reagenti e una processazione dei campioni più flessibile. Se una cartuccia reagenti (RC) è utilizzata solo parzialmente, riposizionare il coperchio sul recipiente contenente le particelle magnetiche e sigillare la cartuccia reagenti (RC) con le strisce sigillanti riutilizzabili subito dopo il termine del protocollo per evitare l'evaporazione.

Per evitare l'evaporazione dei reagenti, la cartuccia reagenti (RC) deve rimanere aperta al massimo per 30 ore (compreso il tempo di processazione) a una temperatura ambiente massima di 30°C.

La processazione di lotti con un numero ridotto di campioni (<24) aumenta sia il tempo in cui la cartuccia reagenti (RC) rimarrà aperta, sia i volumi di tampone necessari, riducendo potenzialmente il numero totale di preparazioni possibili per cartuccia.

Evitare di esporre le cartucce reagenti (RC) ai raggi UV (ad esempio, quelli utilizzati per la decontaminazione), in quanto tale esposizione può causare un invecchiamento accelerato delle cartucce reagenti (RC) e dei tamponi.

Nota: l'etichetta applicata sulla scatola del QIAsymphony DSP HPV Media Kit indica la data di scadenza del kit. Il file dei risultati documenta la data di scadenza solo per la cartuccia reagenti (RC).

# <span id="page-10-0"></span>Conservazione e manipolazione dei campioni

I campioni devono essere conservati come indicato dal produttore per il terreno e la tipologia di campione corrispondenti. I campioni devono essere equilibrati a temperatura ambiente (15 25 °C) e trasferiti nelle provette per campioni subito prima di iniziare il processo di lavorazione.

Nel maneggiare i campioni evitare la formazione di schiuma.

Informazioni importanti per i campioni cervicali raccolti nella soluzione PreservCyt

Non prelevare campioni cervicali PreservCyt per la preparazione dei campioni con QIAsymphony DSP HPV Media Kit in presenza di concentrazioni elevate di pomate antifungine, pomate antinfiammatorie gel vaginali lubrificanti o sangue.

Informazioni importanti per i campioni cervicali raccolti nel SurePath Preservative Fluid:

Non prelevare campioni cervicali SurePath per la preparazione dei campioni con QIAsymphony DSP HPV Media Kit in presenza di concentrazioni elevate di gel contraccettivi di pomate antifungine o creme antinfiammatorie.

Per maggiori informazioni sulla procedura automatizzata (incluse informazioni specifiche del protocollo su provette per campioni e sui volumi), consultare la rispettiva scheda del protocollo per QIAsymphony DSP HPV Media Kit, disponibile su [www.qiagen.com/goto/dsphpvmedia](http://www.qiagen.com/goto/dsphpvmedia).

### <span id="page-11-0"></span>**Procedura**

#### <span id="page-11-1"></span>Purificazione automatizzata su QIAsymphony SP

Il QIAsymphony SP consente di eseguire una preparazione automatizzata dei campioni in modo semplice e pratico. I campioni, i reagenti, i materiali di consumo e gli estratti campione vengono separati in diversi cassetti. Caricare i campioni, le cartucce di reagenti e i materiali di consumo preposizionati su rack nel corrispondente cassetto prima di cominciare la processazione. Avviare il protocollo e rimuovere gli estratti campione dal cassetto "Eluate" (Eluito) dopo la processazione. Per le istruzioni di funzionamento consultare i rispettivi manuali d'uso in dotazione con lo strumento.

Nota: non è obbligatoria una manutenzione facoltativa per garantire il corretto funzionamento degli strumenti, ma è vivamente consigliata per ridurre il rischio di contaminazione.

Nota: per la procedura QIAsymphony DSP HPV Media è richiesta la versione software 4.0 o superiore di QIAsymphony.

Caricamento delle cartucce reagenti (RC) nel cassetto "Reagents and Consumables" (Reagenti e materiali di consumo)

I reagenti per la preparazione dei campioni sono contenuti nella cartuccia reagenti (RC) [\(Figura 2,](#page-12-0) di seguito). I recipienti della cartuccia reagenti (RC) contengono un particolare reagente, vale a dire particelle magnetiche o un tampone estratto campione. Le cartucce reagenti (RC) utilizzate solo parzialmente possono essere richiuse con le strisce sigillanti riutilizzabili per consentirne un utilizzo successivo ed evitare la produzione di scarti a causa dei reagenti rimasti al termine della procedura di purificazione.

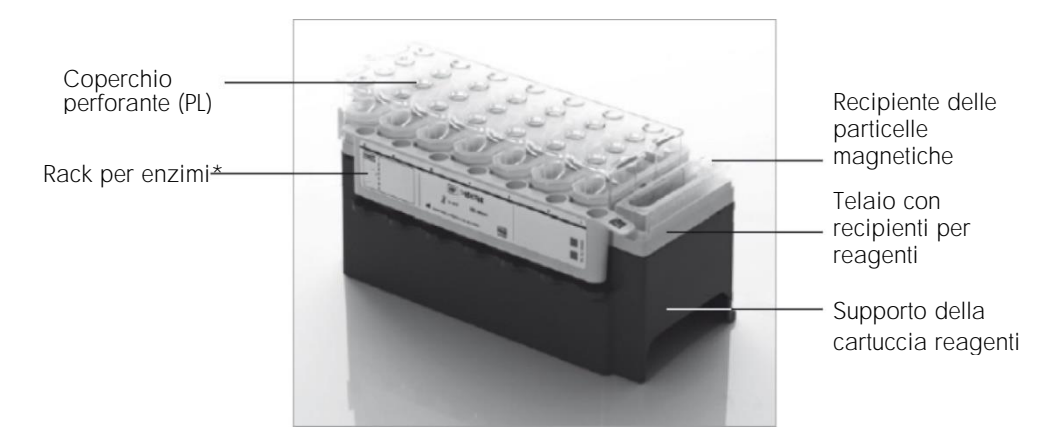

<span id="page-12-0"></span>Figura 2. Cartuccia reagenti (RC) QIAsymphony. La cartuccia reagenti (RC) contiene tutti i reagenti necessari per l'esecuzione del protocollo. \*Il QIAsymphony DSP HPV Media Kit non include né richiede un rack per enzimi.

Prima di avviare la procedura, accertarsi che le particelle magnetiche siano completamente risospese. Rimuovere il recipiente delle particelle magnetiche dal telaio della cartuccia reagenti, capovolgerlo delicatamente fino a quando tutte le particelle magnetiche sono state risospese in modo omogeneo (non agitarlo su vortex) e riposizionarlo nel telaio della cartuccia reagenti prima del primo utilizzo. Collocare la cartuccia reagenti (RC) sul supporto della cartuccia reagenti. Prima di utilizzare una cartuccia reagenti (RC) per la prima volta, posizionare il coperchio perforante (PL) sulla cartuccia reagenti (RC) [\(Figura 3\)](#page-13-0).

Nota: il coperchio perforante presenta parti acuminate. Fare attenzione quando lo si posiziona sulla cartuccia reagenti (RC). Accertarsi di posizionare il coperchio perforante (PL) sulla cartuccia reagenti (RC) nel senso corretto.

Nota: non agitare su vortex il recipiente delle particelle magnetiche. Miscelare la sospensione di particelle magnetiche solo capovolgendo delicatamente il relativo recipiente in modo da evitare la formazione di schiuma. È inoltre possibile utilizzare una pipetta per la risospensione delle particelle magnetiche.

Rimuovere il coperchio del recipiente delle particelle magnetiche, quindi caricare la cartuccia reagenti (RC) nel cassetto "Reagents and Consumables" (Reagenti e materiali di consumo).

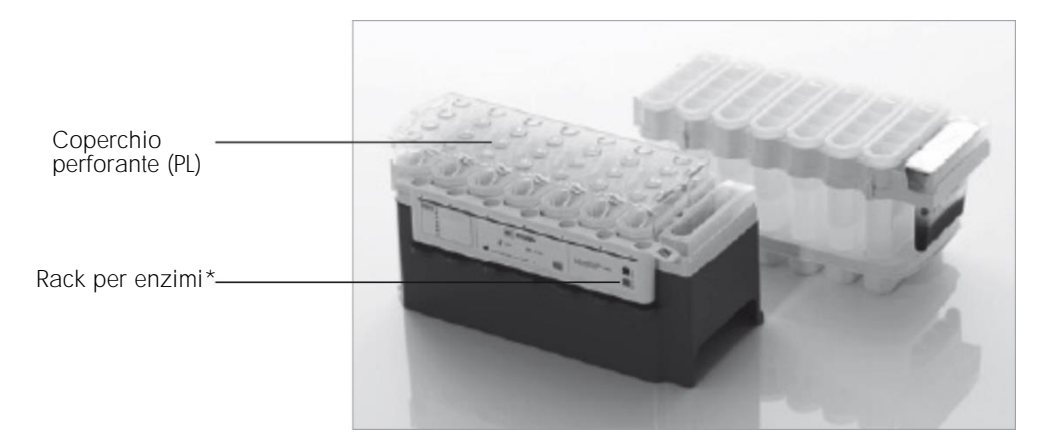

<span id="page-13-0"></span>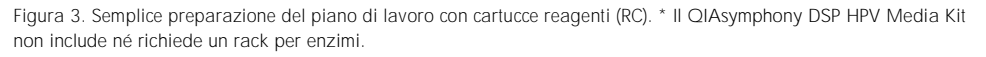

Le cartucce reagenti (RC) utilizzate solo parzialmente possono essere conservate fino al successivo utilizzo, vedere ["Conservazione e manipolazione dei reagenti"](#page-9-0).

Caricamento delle materie plastiche nel cassetto "Reagents and Consumables" (Reagenti e materiali di consumo)

Caricare le cartucce per la preparazione dei campioni, gli 8-Rod Covers (entrambi preposizionati in appositi contenitori di plastica) e i puntali con filtro monouso (puntali da 1500 µl forniti su rack grigi) nel cassetto "Reagents and Consumables" (Reagenti e materiali di consumo).

Per i materiali di consumo necessari, consultare la rispettiva scheda del protocollo per il QIAsymphony DSP HPV Media Kit, reperibile all'indirizzo www.qiagen.com/goto/dsphpvmedia. Per informazioni su come ordinare il materiale in plastica, vedere ["Informazioni per gli ordini"](#page-27-0).

Nota: i puntali sono provvisti di filtri per impedire la cross-contaminazione.

Nota: non rifornire i rack per puntali o i box unitari delle cartucce per la preparazione dei campioni o degli 8-Rod Covers prima di avviare l'esecuzione di un altro protocollo. Il QIAsymphony SP è in grado di utilizzare rack per puntali e box unitari parzialmente utilizzati.

#### Caricamento del cassetto "Waste" (Materiali di scarto)

Le cartucce per la preparazione dei campioni e gli 8-Rod Covers utilizzati per l'esecuzione di un processo vengono riposti in appositi box unitari vuoti nel cassetto "Waste" (Materiali di scarto). Accertarsi che il cassetto "Waste" (Materiali di scarto) contenga sufficienti box unitari vuoti per la plastica prodotta durante l'esecuzione del protocollo.

Nota: accertarsi che i coperchi dei box unitari vengano rimossi prima di caricarli nel cassetto "Waste" (Materiali di scarto). Se si utilizzano i contenitori per 8-Rod Covers per raccogliere sia le cartucce per la preparazione dei campioni usate che gli 8-Rod Covers usati, accertarsi che venga rimosso lo spaziatore nei contenitori.

Sul lato anteriore del cassetto "Waste" (Materiali di scarto) attaccare un sacchetto per raccogliere i puntali con filtro usati.

Nota: il sistema non verifica la presenza di un sacchetto per lo smaltimento dei puntali. Accertarsi che il sacchetto per lo smaltimento dei puntali sia correttamente attaccato prima di avviare l'esecuzione di un protocollo. Per maggiori informazioni, consultare i manuali utente in dotazione con lo strumento. Svuotare il sacchetto dei puntali dopo la processazione di max. 88 campioni per evitare un intasamento dei puntali.

Un contenitore di scarico raccoglie i residui liquidi prodotti durante la procedura di purificazione. Il cassetto "Waste" (Materiali di scarto) si chiude solo se il contenitore dei residui liquidi è inserito. Smaltire i residui liquidi in conformità con le normative di sicurezza e ambientali locali vigenti in materia. Non autoclavare il contenitore dei residui liquidi pieno. Svuotare il contenitore dei residui liquidi dopo aver processato al massimo 88 campioni.

#### Caricamento del cassetto "Eluate" (Eluito)

Caricare l'Hybridization Microplate richiesto nel cassetto "Eluate" (Eluito). Utilizzare solo lo "Elution slot 1" (Slot di eluizione 1) con il corrispondente adattatore di raffreddamento.

#### Scansione di inventario

Prima di avviare la procedura, lo strumento controlla che nei corrispondenti cassetti siano stati caricati sufficienti materiali di consumo per i batch in coda.

#### Preparazione dei campioni

I QIAsymphony DSP HPV Media Kit sono indicati per i campioni raccolti nei tirreni citologici in fase liquida. Evitare la formazione di schiuma all'interno o sui campioni.

I campioni devono essere conservati come indicato dal produttore per il terreno e la tipologia di campione corrispondenti. I campioni devono essere termostatati a temperatura ambiente (15 25 °C) e trasferiti nelle provette per campioni subito prima di iniziare il processo di lavorazione.

Per una descrizione dettagliata della conservazione e manipolazione del materiale campione, vedere la relativa scheda del protocollo per QIAsymphony DSP HPV Media Kit, reperibile all'indirizzo www.qiagen.com/goto/dsphpvmedia.

Trasferire i campioni nelle provette per campioni secondarie e posizionare i campioni nel portaprovette. Accertarsi di caricare su QIAsymphony un volume del campione sufficiente. Per ulteriori informazioni sui requisiti di volume del campione e sul materiale da laboratorio approvato, vedere la relativa scheda di protocollo per il QIAsymphony DSP HPV Media Kit, disponibile all'indirizzo [www.qiagen.com/](http://www.qiagen.com/)goto/dsphpvmedia.

#### Conservazione degli estratti campione

Gli estratti campione nelle Hybridization Microplates di QIAGEN (n. cat. 6000-1203) possono essere conservati a una temperatura tra 2 e 8°C per il tempo descritto nella rispettiva scheda del protocollo.

Durante la conservazione, coprire le piastre con un Microplate Lid di QIAGEN (n. cat. 6000-5001).

Per ulteriori informazioni sulla procedura automatizzata e suggerimenti specifici per la conservazione degli estratti campione, vedere la relativa scheda del protocollo per le applicazioni QIAsymphony DSP HPV Media, disponibile all'indirizzo [www.qiagen.com/](http://www.qiagen.com/)goto/dsphpvmedia.

#### <span id="page-17-0"></span>Protocollo: Elaborazione campioni

Il QIAsymphony DSP HPV Media Kit è stato convalidato per l'estrazione automatizzata delle cellule cervicali umane conservate in terreni citologici in fase liquida per l'analisi con il *digene* HC2 High-Risk HPV DNA Test sul Rapid Capture System.

Di seguito viene illustrato un protocollo generale per l'impiego del QIAsymphony DSP HPV Media Kit. Informazioni dettagliate su ogni protocollo, inclusi volumi d'ingresso dei campioni e requisiti di preparazione, sono riportate sulle rispettive schede che si possono scaricare all'indirizzo [www.qiagen.com/](http://www.qiagen.com/)goto/dsphpvmedia.

Punti importanti prima di iniziare

- ⚫ Le versioni più recenti di Bioscript da utilizzare con il QIAsymphony DSP HPV Media Kit possono essere scaricate dalla scheda "Resources" (Risorse) all'indirizzo www.qiagen.com/QIAsymphony.
- ⚫ Assicurarsi di avere dimestichezza con il funzionamento di QIAsymphony SP. Per le istruzioni di funzionamento consultare i rispettivi manuali d'uso in dotazione con lo strumento.
- Non è obbligatoria una manutenzione facoltativa per garantire il corretto funzionamento degli strumenti, ma è vivamente consigliata per ridurre il rischio di contaminazione.
- Acquisire familiarità con la scheda del protocollo riguardante la procedura che si desidera utilizzare (disponibile all'indirizzo www.qiagen.com/goto/dsphpvmedia).
- ⚫ Prima di avviare la procedura, leggere ["Procedura"](#page-11-0).
- ⚫ Evitare di agitare energicamente la cartuccia reagenti (RC) per prevenire la formazione di schiuma che può causare problemi di rilevamento del livello del liquido.
- ⚫ Evitare di agitare energicamente i campioni per prevenire la formazione di schiuma che può causare problemi di rilevamento del livello del liquido o la fuoriuscita del campione.
- ⚫ Usare come provette per campioni le provette designate in base al materiale campione; usare solo materiale da laboratorio approvato.

⚫ Se si avvia un processo con una nuova cartuccia reagenti (RC) e si rovescia una parte della sospensione di particelle magnetiche mentre si toglie il coperchio, arrestare la corsa dopo che la cartuccia reagenti (RC) è stata perforata e riavviare il processo. Se si arresta e poi si riavvia il processo, QIAsymphony SP esegue un rilevamento del livello del liquido sulla cartuccia reagenti perforata (RC) e viene misurato il volume restante nel recipiente delle particelle magnetiche. Se si omette questa procedura, è possibile che il volume di particelle magnetiche pipettato sia insufficiente, poiché il rilevamento del livello del liquido non viene eseguito su una cartuccia reagenti (RC) nuova.

#### Cose da fare prima di iniziare

- ⚫ Accertarsi che il coperchio perforante (PL) venga collocato sulla cartuccia reagenti (RC) e che il coperchio del recipiente delle particelle magnetiche venga rimosso oppure, se si utilizza una cartuccia reagenti (RC) già parzialmente utilizzata, accertarsi che le strisce sigillanti riutilizzabili (RSS) siano state rimosse.
- ⚫ Mescolare le particelle magnetiche nel recipiente capovolgendolo con cautela finché tutte le particelle magnetiche sono state risospese in modo omogeneo. Evitare la formazione di schiuma, perché può causare problemi di rilevamento del livello del liquido. È consentito l'utilizzo di una pipetta per la risospensione delle particelle magnetiche.
- Se i campioni sono provvisti di codici a barre, orientare i campioni nel portaprovette in modo che i codici a barre siano rivolti verso il corrispondente lettore sul lato sinistro del QIAsymphony SP.
- ⚫ Per informazioni sui volumi minimi dei campioni nelle provette per un determinato protocollo, consultare la corrispondente scheda del protocollo (disponibile all'indirizzo www.qiagen.com/goto/dsphpvmedia).

#### Procedura

- 1. Chiudere tutti i cassetti e il coperchio.
- 2. Accendere QIAsymphony SP e attendere la fine della procedura di inizializzazione. L'interruttore di alimentazione si trova nell'angolo inferiore sinistro del QIAsymphony SP.
- 3. Eseguire il login nello strumento.
- 4. Accertarsi che il cassetto "Waste" (Materiali di scarto) sia inserito correttamente ed eseguire una scansione di inventario del cassetto "Waste" (Materiali di scarto), incluso lo scivolo dei puntali e i residui liquidi. Se necessario, sostituire il sacchetto di smaltimento dei puntali.
- 5. Caricare le cartucce reagenti (RC) necessarie e i materiali di consumo nel cassetto "Reagents and Consumables" (Reagenti e materiali di consumo).
- 6. Eseguire una scansione dell'inventario del cassetto "Reagents and Consumables" (Reagenti e materiali di consumo).

Nota: avviare una nuova scansione della cartuccia reagenti dopo aver processato 88 campioni.

Nota: non effettuare scansioni della cartuccia reagenti a brevi intervalli (ad esempio dopo il caricamento aggiuntivo di materiali di consumo o dopo aver processato un lotto di 24 campioni).

- 7. Caricare l'Hybridization Microplate richiesto nel cassetto "Eluate" (Eluito).
- 8. Utilizzare solo lo "Elution slot 1" (Slot di eluizione 1) con il corrispondente adattatore di raffreddamento.
- 9. Accertarsi che la Hybridization Microplate sia orientata correttamente, in quanto un posizionamento errato rischia di creare confusione nei campioni nel test a valle. Utilizzare solo materiale da laboratorio approvato per il QIAsymphony DSP HPV Media Kit. Nota: il *digene* HC2 HPV High-Risk DNA Test richiede che la prima colonna della piastra a 96 pozzetti resti vuota per il trasferimento successivo di calibratori e controlli.
- 10. Collocare i campioni nell'apposito portacampioni e caricarli nel cassetto "Sample" (Campione).
- 11. Utilizzando il touch screen, inserire le informazioni necessarie per ogni batch di campioni da processare. Vanno inserite le seguenti informazioni:
	- ⚫ Informazioni del campione (in base ai rack per campioni utilizzati)
	- Protocollo da eseguire
	- Posizione di uscita (utilizzare solo "Elution slot 1" (Slot di eluizione 1))
- 12. Dopo aver inserito le informazioni sul batch, lo stato passa da LOADED (Caricato) a QUEUED (In coda). Non appena un lotto viene messo in coda, appare il pulsante "Run" (Esegui).
- 13. Premere il pulsante Run per avviare la procedura di purificazione.

Tutte le fasi di processazione sono completamente automatizzate. Al termine dell'esecuzione del protocollo, lo stato del batch passa da RUNNING (In esecuzione) a COMPLETED (Completato).

14. Recuperare la Hybridization Microplate contenente gli estratti dei campioni dal cassetto "Eluate" (Eluito).

Nota: le Hybridization Microplates devono essere rimosse dal cassetto "Eluate" (Eluito) subito dopo la fine del processo. A seconda della temperatura e dell'umidità, le Hybridization Microplates rimaste in QIAsymphony SP dopo la fine del processo potrebbero essere soggette a condensa o evaporazione. Per ulteriori informazioni sulla conservazione degli estratti dei campioni, vedere le corrispondenti schede del protocollo all'indirizzo www.qiagen.com/goto/dsphpvmedia.

Nota: gli estratti campione QIAsymphony DSP HPV Media contengono particelle magnetiche. Assicurarsi visivamente della presenza delle particelle magnetiche. Escludere gli estratti campione senza una quantità visibile di particelle magnetiche da ulteriore analisi.

15. Se il cassetto "Eluate" (Eluito) viene aperto mentre un lotto è in fase di processazione (vale a dire se vengono rimosse le Hybridization Microplates contenenti gli estratti campione), la processazione si arresta momentaneamente e il sistema esegue una scansione di inventario del cassetto "Eluate" (Eluito). Attenzione a completare la scansione del cassetto "Eluate" (Eluito) prima di procedere con il protocollo.

Per ogni Hybridization Microplate vengono generati file dei risultati.

Nota: evitare spruzzi degli estratti dei campioni durante la rimozione della Hybridization Microplate. Coprire la piastra con un Microplate Lid dopo averla rimossa dal cassetto "Eluate" (Eluito) e tenerla coperta laddove possibile.

16. Se una cartuccia reagenti (RC) è stata utilizzata solo parzialmente, sigillarla con le strisce sigillanti riutilizzabili (RSS) in dotazione al termine dell'esecuzione del protocollo per evitare l'evaporazione.

Nota: per ulteriori informazioni (RC), vedere ["Conservazione e manipolazione dei](#page-9-0)  [reagenti"](#page-9-0) e le schede del protocollo corrispondenti all'indirizzo www.qiagen.com/goto/dsphpvmedia.

17. Smaltire le provette campione, le piastre e i materiali di scarto nel rispetto delle disposizioni di sicurezza locali.

Vedere [Avvertenze e precauzioni.](#page-7-0)

Nota: ispezionare visivamente tutte le provetta per campioni per il trasferimento del volume corretto dei campioni. Se un campione non è stato trasferito, rifiutare il campione da ulteriori analisi.

- 18. Pulire lo strumento QIAsymphony SP.
- 19. Seguire le istruzioni per la manutenzione riportate nei manuali d'uso in dotazione con lo strumento. Accertarsi di pulire regolarmente il sistema di recupero goccia per ridurre al minimo il rischio di contaminazione crociata.
- 20. Chiudere i cassetti e spegnere QIAsymphony SP.

## <span id="page-22-0"></span>Guida alla risoluzione dei problemi

Questa guida alla risoluzione dei problemi può essere utile per risolvere eventuali situazioni problematiche. Per maggiori informazioni, consultare anche la pagina relativa alle domande frequenti (FAQ) nel nostro servizio di assistenza tecnica: [www.qiagen.com/FAQ/FAQList.aspx](http://www.qiagen.com/FAQ/FAQList.aspx). Gli esperti del servizio di assistenza tecnica di QIAGEN sono sempre disponibili per rispondere a qualsiasi domanda riguardante informazioni e protocolli presentati in questo manuale o le tecnologie per campioni ed esami (per le informazioni sui contatti vedere il retro di copertina o visitare il sito [www.qiagen.com](http://www.qiagen.com/)).

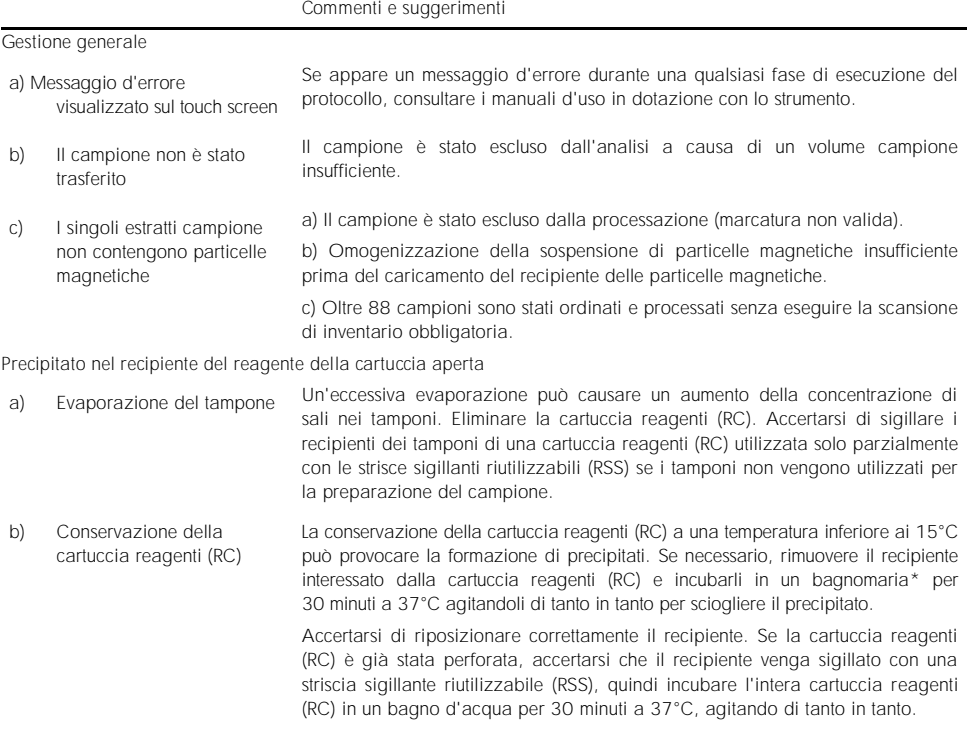

\* Assicurarsi che gli strumenti siano stati controllati, revisionati e calibrati regolarmente secondo le istruzioni del produttore.

# <span id="page-23-0"></span>Controllo qualità

In conformità con il Sistema di Gestione della Qualità certificato ISO di QIAGEN, ogni lotto del QIAsymphony DSP HPV Media Kit è stato testato in base a specifiche predefinite per garantire la costante qualità del prodotto.

# <span id="page-23-1"></span>Limitazioni

Le prestazioni del sistema sono state determinate negli studi di valutazione delle prestazioni che isolando le cellule dei campioni cervicali umani conservati nei terreni citologici in fase liquida descritti nelle rispettive schede del protocollo in associazione al *digene* HC2 High-Risk HPV DNA Test effettuato su Rapid Capture System.

# <span id="page-23-2"></span>Bibliografia

QIAGEN possiede un'ampia banca dati online che viene continuamente aggiornata con le pubblicazioni scientifiche riguardanti i prodotti QIAGEN. Opzioni di ricerca complete consentono di trovare gli articoli necessari sia per parole chiave sia specificando l'applicazione, l'area di ricerca, il titolo ecc.

Per un elenco bibliografico completo, contattare il servizio di assistenza QIAGEN o il distributore locale.

# <span id="page-24-0"></span>Simboli

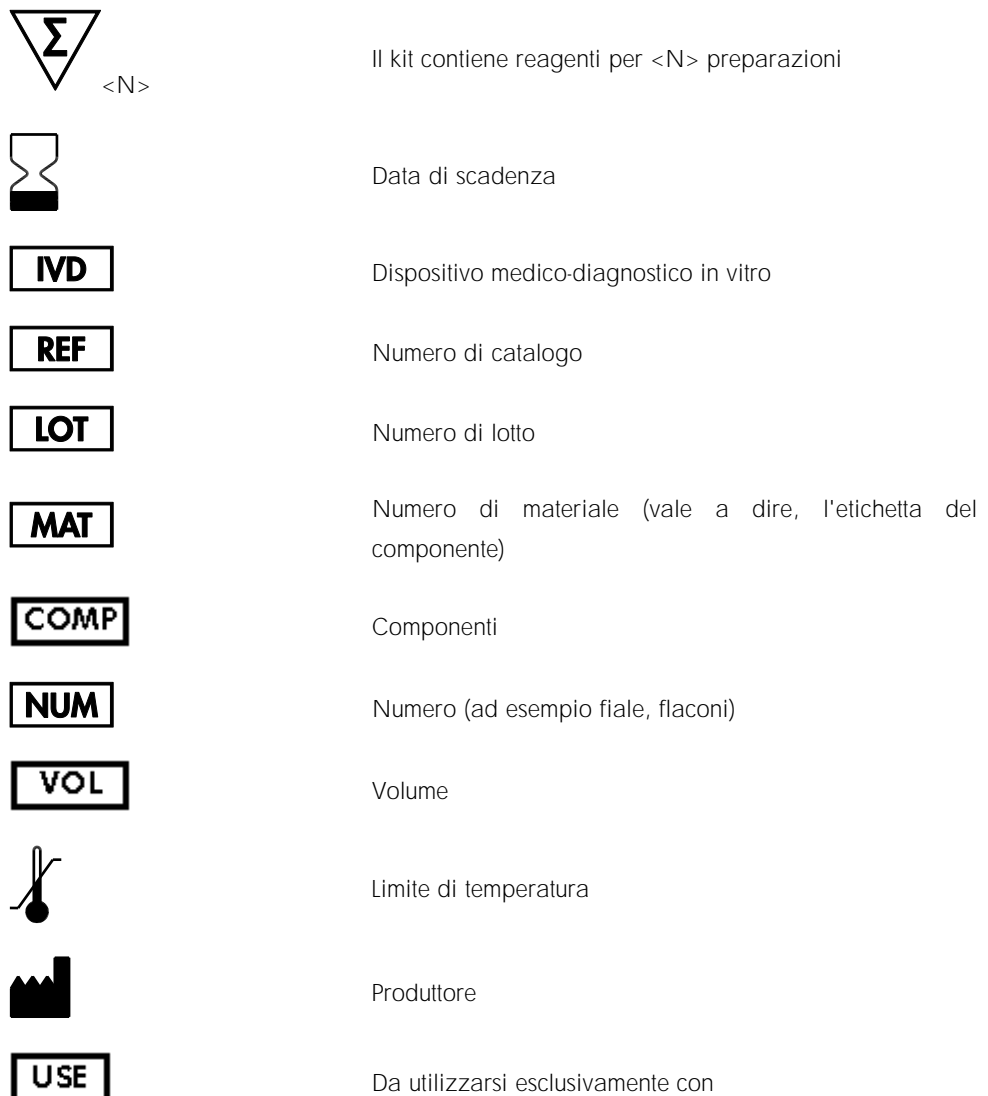

# Mĩl

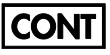

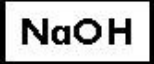

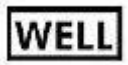

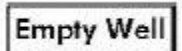

**REAG** CART

**GTIN** 

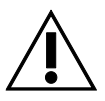

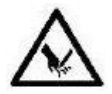

Consultare le istruzioni per l'uso

Contiene

Idrossido di sodio

Numero di pozzetto

Pozzetto reagente vuoto

Cartuccia reagenti

Codice GTIN

Attenzione

Spigoli vivi

### <span id="page-26-0"></span>Informazioni di contatto

QIAGEN è orgogliosa della qualità e della disponibilità del proprio supporto tecnico. I nostri reparti di assistenza tecnica sono composti da personale qualificato, con una lunga esperienza pratica e teorica nell'uso delle tecnologie relative agli esami e ai campioni e nell'impiego dei prodotti QIAGEN. In caso di domande o difficoltà riguardanti il QIAsymphony DSP HPV Media Kit o i prodotti QIAGEN in generale, non esitate a contattarci.

I clienti QIAGEN sono la fonte principale di informazioni relative all'uso avanzato o specializzato dei nostri prodotti. Tali informazioni sono utili sia agli altri ricercatori che a quelli di QIAGEN. Pertanto, per suggerimenti sulle prestazioni dei prodotti o su nuove applicazioni e tecniche, vi esortiamo a contattarci.

Per l'assistenza tecnica e per ulteriori informazioni, visitate il sito del nostro servizio di assistenza tecnica [www.qiagen.com/Support](http://www.qiagen.com/Support) o contattate uno dei reparti del servizio tecnico di QIAGEN o il distributore locale (vedere il retro di copertina o visitare il sito [www.qiagen.com](http://www.qiagen.com/)).

# <span id="page-27-0"></span>Informazioni per gli ordini

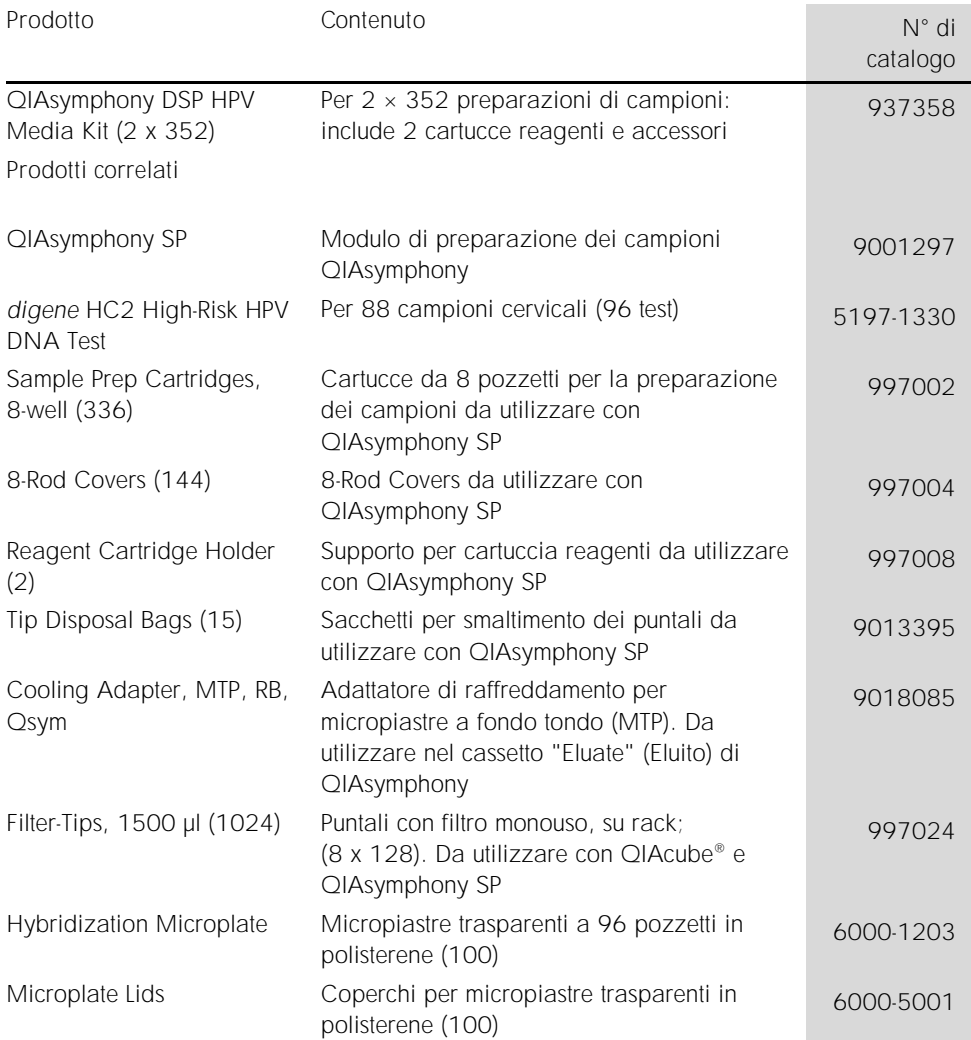

Per le informazioni aggiornate sulla licenza e le clausole di esclusione della responsabilità per i singoli prodotti, consultare il manuale del kit o il manuale utente QIAGEN specifico. I manuali dei kit e i manuali utente QIAGEN sono disponibili sul sito [www.qiagen.com](http://www.qiagen.com/) oppure possono essere richiesti al servizio di assistenza tecnica QIAGEN o al proprio distributore locale.

# <span id="page-29-0"></span>Cronologia delle revisioni del documento

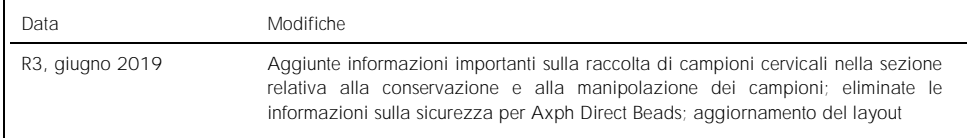

Contratto di licenza limitata per i QIAsymphony DSP HPV Media Kit

L'utilizzo di questo prodotto comporta per l'acquirente o l'utente del prodotto l'accettazione dei seguenti termini:

- 1. Il prodotto può essere utilizzato esclusivamente in conformità ai protocolli forniti insieme al prodotto e al relativo manuale e soltanto con i componenti contenuti nel rispettivo kit. QIAGEN non concede alcuna licenza, nell'ambito della sua proprietà intellettuale, per l'utilizzo o l'integrazione dei componenti di questo kit con qualsiasi componente non incluso in questo kit, fatta eccezione per i protocolli forniti con il prodotto, il presente manuale e i protocolli aggiuntivi disponibili sul sito www.qiagen.com. Alcuni di questi protocolli aggiuntivi sono stati messi a punto da utenti QIAGEN a beneficio degli utenti QIAGEN. Si tratta di protocolli che non sono stati collaudati o ottimizzati da QIAGEN. QIAGEN non offre alcuna garanzia in merito a essi né alla violazione da parte di essi di eventuali diritti di terzi.
- 2. A parte le licenze espressamente dichiarate, QIAGEN non fornisce alcuna garanzia che questo kit e/o l'uso o gli usi dello stesso non costituiscano violazione dei diritti di terzi.
- 3. Questo kit e i relativi componenti sono concessi in licenza per un solo utilizzo e non possono essere riutilizzati, rinnovati o rivenduti.
- 4. QIAGEN esclude specificamente qualunque altra licenza, espressa o implicita, che non rientri tra quelle espressamente dichiarate.
- 5. L'acquirente e l'utente del kit acconsentono a non intraprendere e a non permettere a nessun altro di intraprendere qualsiasi iniziativa che possa determinare o agevolare qualunque azione di cui si fa divieto sopra. QIAGEN farà valere i divieti di questo Contratto di licenza limitata presso qualsiasi foro e otterrà il risarcimento di tutte le spese sostenute a scopo di indagine e consulenza legale, ivi comprese le parcelle degli avvocati, con riferimento a qualsiasi causa legale intentata per fare rispettare questo Contratto di licenza limitata o qualsiasi altro diritto di proprietà intellettuale correlato a questo kit e/o ai relativi componenti.

Per i termini di licenza aggiornati, visitare il sit[o www.qiagen.com.](http://www.qiagen.com/)

Marchi commerciali: QIAGEN®, Sample to Insight®, QIAsymphony® (Gruppo QIAGEN). I marchi registrati, i marchi di fabbrica ecc. utilizzati in questo documento, anche se non indicati in modo specifico come tali, non devono essere considerati non protetti dalla legge.

1117934 06-2019 HB-1554-003 © 2019 QIAGEN, tutti i diritti riservati.

Ordini [www.qiagen.com/shop](http://www.qiagen.com/shop) | Assistenza tecnica [support.qiagen.com](http://support.qiagen.com/) | Sito web [www.qiagen.com](http://www.qiagen.com/)